Espace pédagogique de l'académie de Poitiers > Guide des auteurs des sites de l'académie > S'informer <https://ww2.ac-poitiers.fr/guide/spip.php?article49> - Auteur : Jean-Marc Lucot

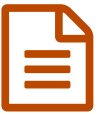

# La charte des auteurs du web pédagogique

*Descriptif :*

Rappels sur les conditions d'utilisation d'un site pédagogique académique

*Sommaire :*

- Sécurité
- Environnement institutionnel
- Standards du web et accessibilité
- Charte graphique
- Typographie et composition
- Fonctionnalités des SPIP académiques
- Optimisation
- Charte académique
- Transparence
- Coordination académique

Cette charte a pour objet de définir les règles qu'un rédacteur de l'espace pédagogique doit impérativement respecter.

#### **Sécurité**

- Le *mot de passe* de l'utilisateur possède au moins 7 caractères (dont au moins 1 numérique) et mélange les majuscules et minuscules. Il est conseillé d'utiliser des caractères spéciaux $^{\mathfrak{1}}$  $^{\mathfrak{1}}$  $^{\mathfrak{1}}$ .
- La création de comptes « *administrateur* » est limitée au strict minimum[2](https://ww2.ac-poitiers.fr/guide/#nb2) .
- Le bouton "*se déconnecter*" doit être utilisé pour sortir de l'interface privée.

# Environnement institutionnel

- Toutes les pages disciplinaires doivent être validées par les corps d'inspection.
	- Si la validation se fait avant la publication en ligne, la fonction « *Suivi de l'activité éditoriale* » doit être activée dans la partie « configuration » du site (onglet interactivité).
	- Si la validation se fait après la publication en ligne, c'est la fonction « *Annonce des nouveautés* » qui doit être activée.
- Au référencement d'un site, la syndication n'est activée que lorsque le fil RSS proposé est issu d'un site institutionnel<sup>[3](https://ww2.ac-poitiers.fr/guide/#nb3)</sup>

# Standards du web et accessibilité

- Le formulaire de saisie SPIP ne doit pas être utilisé comme un éditeur HTML. En effet, respecter les raccourcis wiki de SPIP c'est la garantie d'une page pérenne et lisible sur tous les navigateurs et types d'écrans présents et à venir.
- Le champ « *titre de l'image* » doit être systématiquement renseigné [4](https://ww2.ac-poitiers.fr/guide/#nb4) .

# ● Charte graphique

Les squelettes sont gérés et mis à disposition des auteurs par le service du web pédagogique.

- Seuls les éléments suivants peuvent être personnalisés $2$ :
	- la bannière disciplinaire,
	- le choix de la couleur C1 & C2,
	- le choix du package d'icônes<sup>[5](https://ww2.ac-poitiers.fr/guide/#nb5)</sup>

# Typographie et composition

- Les titres, obligatoires, doivent être courts et caractéristiques et ne pas être écrits en grandes capitales<sup>[6](https://ww2.ac-poitiers.fr/guide/#nb6)</sup>.
- Les rubriques, les articles, les liens et documents doivent être décrits dans le champ prévu à cet effet<sup>[7](https://ww2.ac-poitiers.fr/guide/#nb7)</sup>.

# Fonctionnalités des SPIP académiques

Les fonctionnalités disponibles doivent être utilisées et ne pas être détournées (sites institutionnels ; dernières informations ; liens recommandés ; liens complémentaires ; sommaire et pagination...) $^8$  $^8$ .

# **Optimisation**

- Les logos insérés doivent respecter les dimensions préconisées<sup>[9](https://ww2.ac-poitiers.fr/guide/#nb9)</sup> (site, édito, sites institutionnels...).
- Les images doivent être optimisées (taille et poids).
- Les fichiers lourds seront placés sur le serveur FTP dédié [\(https://hebergement.ac-poitiers.fr/](https://hebergement.ac-poitiers.fr/) $\mathbb{Z}$ )<sup>[10](https://ww2.ac-poitiers.fr/guide/#nb10)</sup>.
- Le téléchargement de fichiers est limité par SPIP à 4 Mo et se fait à l'unité. Pour du téléchargement multiple ou pour télécharger des fichiers d'un poids légèrement supérieur, l'administrateur peut demander l'ouverture d'un compte FTP sur le répertoire upload de SPIP.
- Les fonctions « *voir en ligne* » et « *recalculer la page* » doivent être préférées au vidage systématique du cache [11](https://ww2.ac-poitiers.fr/guide/#nb11) .

# Charte académique

- Le rédacteur s'engage à respecter $^{12}$  $^{12}$  $^{12}$  :
	- la confidentialité et le respect des libertés individuelles $^{13}$  $^{13}$  $^{13}$  ;
	- les droits d'auteurs<sup>[14](https://ww2.ac-poitiers.fr/guide/#nb14)</sup> ;
	- la neutralité commerciale<sup>[15](https://ww2.ac-poitiers.fr/guide/#nb15)</sup> ;
	- la charte régissant l'usage du système d'information par les personnels du ministère de l'éducation nationale de l'académie de Poitiers<sup>[16](https://ww2.ac-poitiers.fr/guide/#nb16)</sup>.

# **Transparence**

Le rédacteur doit informer l'internaute du type et de la taille du fichier qu'il peut télécharger $^{17}$  $^{17}$  $^{17}$ .

# Coordination académique

- Le rédacteur peut écrire, téléphoner ou rencontrer le webmaster académique du web [pédagogique](https://ww2.ac-poitiers.fr/guide/spip.php?page=mail&idu=12) ainsi que les membres de son équipe pour obtenir de l'aide.
- Le rédacteur est informé que le webmaster académique du web pédagogique peut intervenir sur son site, en particulier si une ou plusieurs des règles ci-dessus ne sont pas respectées.

[\(5](https://ww2.ac-poitiers.fr/guide/#nh5)) La personnalisation du package répond à un cahier des charges spécifique : [définition](https://ww2.ac-poitiers.fr/guide/sites/guide/IMG/png/pack-images1.png) des images du pack. Les gif animés ne peuvent pas être utilisés dans ce package.

[<sup>\(1</sup>](https://ww2.ac-poitiers.fr/guide/#nh1)) Voir l'article sur le site de la [DANE](https://ww2.ac-poitiers.fr/dane/spip.php?article305)

[<sup>\(2</sup>](https://ww2.ac-poitiers.fr/guide/#nh2)) Tâche uniquement accessible au webmestre principal du site.

[<sup>\(3</sup>](https://ww2.ac-poitiers.fr/guide/#nh3)) Le flux s'affiche sous bannière académique sans contrôle aucun sur la nature du contenu, aussi la responsabilité du webmestre et du responsable éditorial est engagée.

[<sup>\(4</sup>](https://ww2.ac-poitiers.fr/guide/#nh4)) Cf. "Alternative textuelle" sur le site [Accessiweb](http://www.accessiweb.org/index.php/accessiweb_2.1_liste_generale.html)<sup>7</sup>

[\(6](https://ww2.ac-poitiers.fr/guide/#nh6)) « Les capitales […] sont moins lisibles que les minuscules ». *Petit guide de typographie -Eric Martini- Editions Glyphe*.

Si l'on copie/colle du texte en majuscules, il est possible d'utiliser le bouton "*Passer en minuscules*" de la barre d'outils de SPIP pour retrouver facilement une casse conforme

[\(7](https://ww2.ac-poitiers.fr/guide/#nh7)) Champ disponible dans la "boite" de l'objet.

- [\(8](https://ww2.ac-poitiers.fr/guide/#nh8)) Cf. article « Structure des sites [académiques](https://ww2.ac-poitiers.fr/guide/spip.php?article46) sur le guide des auteurs ».
- [\(9](https://ww2.ac-poitiers.fr/guide/#nh9)) Cf. chapitre ["logos](https://ww2.ac-poitiers.fr/guide/spip.php?article46&debut_page=5#sommaire_1)" du guide des auteurs.
- [\(10](https://ww2.ac-poitiers.fr/guide/#nh10)) Un compte FTP est nécessaire pour accéder à cet espace.
- [\(11](https://ww2.ac-poitiers.fr/guide/#nh11)) Le système de cache accélère l'affichage du site en évitant un grand nombre de requêtes à la base de données.
- [\(12](https://ww2.ac-poitiers.fr/guide/#nh12)) Consulter la rubrique ["Législation,](https://ww2.ac-poitiers.fr/guide/spip.php?rubrique11) droits et obligations" sur le guide des auteurs.
- [\(13](https://ww2.ac-poitiers.fr/guide/#nh13)) Cf. le site de la [CNIL](http://www.cnil.fr/en-savoir-plus/textes-fondateurs/loi78-17/#CHAPITRE2)
- [\(14](https://ww2.ac-poitiers.fr/guide/#nh14)) Cf. [Legamédia](http://www.educnet.education.fr/legamedia/droit-auteur/) sur Éducnet
- [\(15](https://ww2.ac-poitiers.fr/guide/#nh15)) Cf. Principe de neutralité sur le site [Éduscol](http://eduscol.education.fr/cid47766/les-grands-principes.html#lien2)
- [\(16](https://ww2.ac-poitiers.fr/guide/#nh16)) La charte est [téléchargeable](https://www.intra.ac-poitiers.fr/mes-rubriques/charte-regissant-l-usage-du-systeme-d-information-par-les-personnels-du-ministere-de-l-education-nationale-de-l-academie-de-poitiers-84319.kjsp?RH=1192696847494)  $\vec{c}$  sur l'intranet académique après identification.

[\(17](https://ww2.ac-poitiers.fr/guide/#nh17)) Cette fonction est automatique dans SPIP si l'auteur ne fabrique pas un lien « à la main » (du type [document ressource->doc27]) pour proposer le téléchargement du fichier.

#### Lien complémentaire

 Charte régissant l'usage du système [d'information](https://ww2.ac-poitiers.fr/matice/spip.php?article124) par les personnels du ministère de l'éducation nationale de l'académie de Poitiers<sup>√</sup>

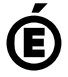

Académie **de Poitiers** Avertissement : ce document est la reprise au format pdf d'un article proposé sur l'espace pédagogique de l'académie de Poitiers. Il ne peut en aucun cas être proposé au téléchargement ou à la consultation depuis un autre site.